## DLE Course Template Design Approval Request

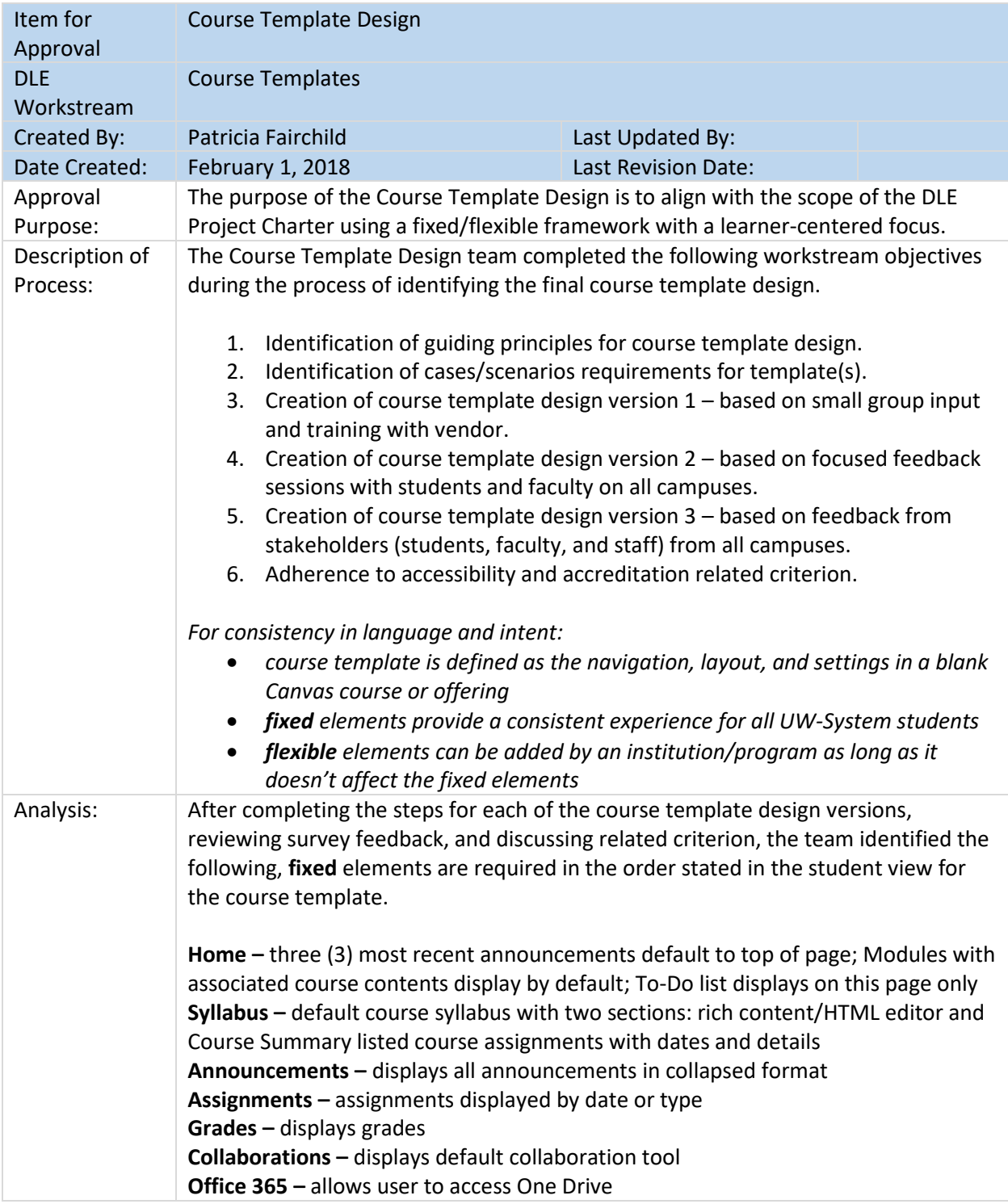

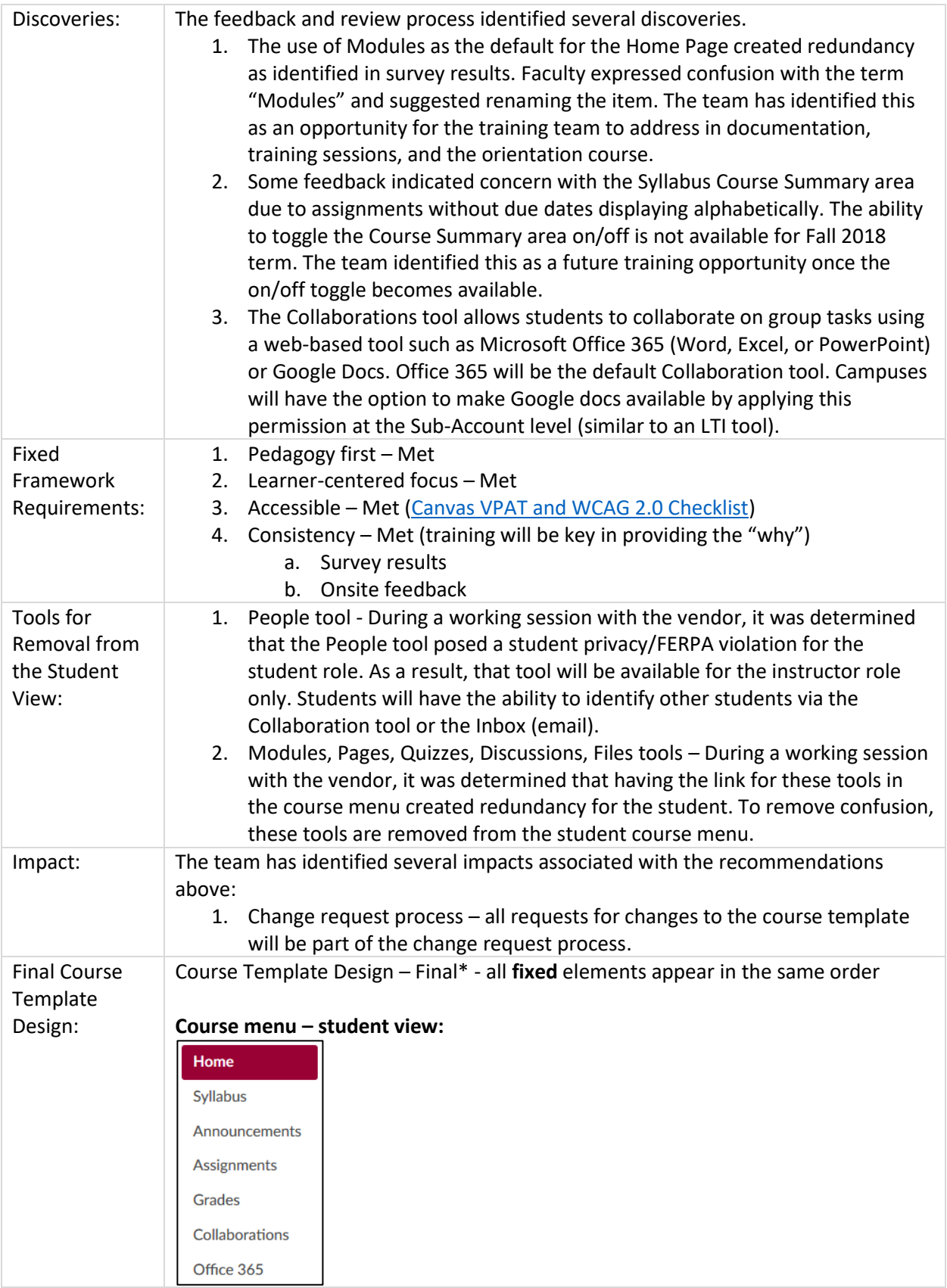

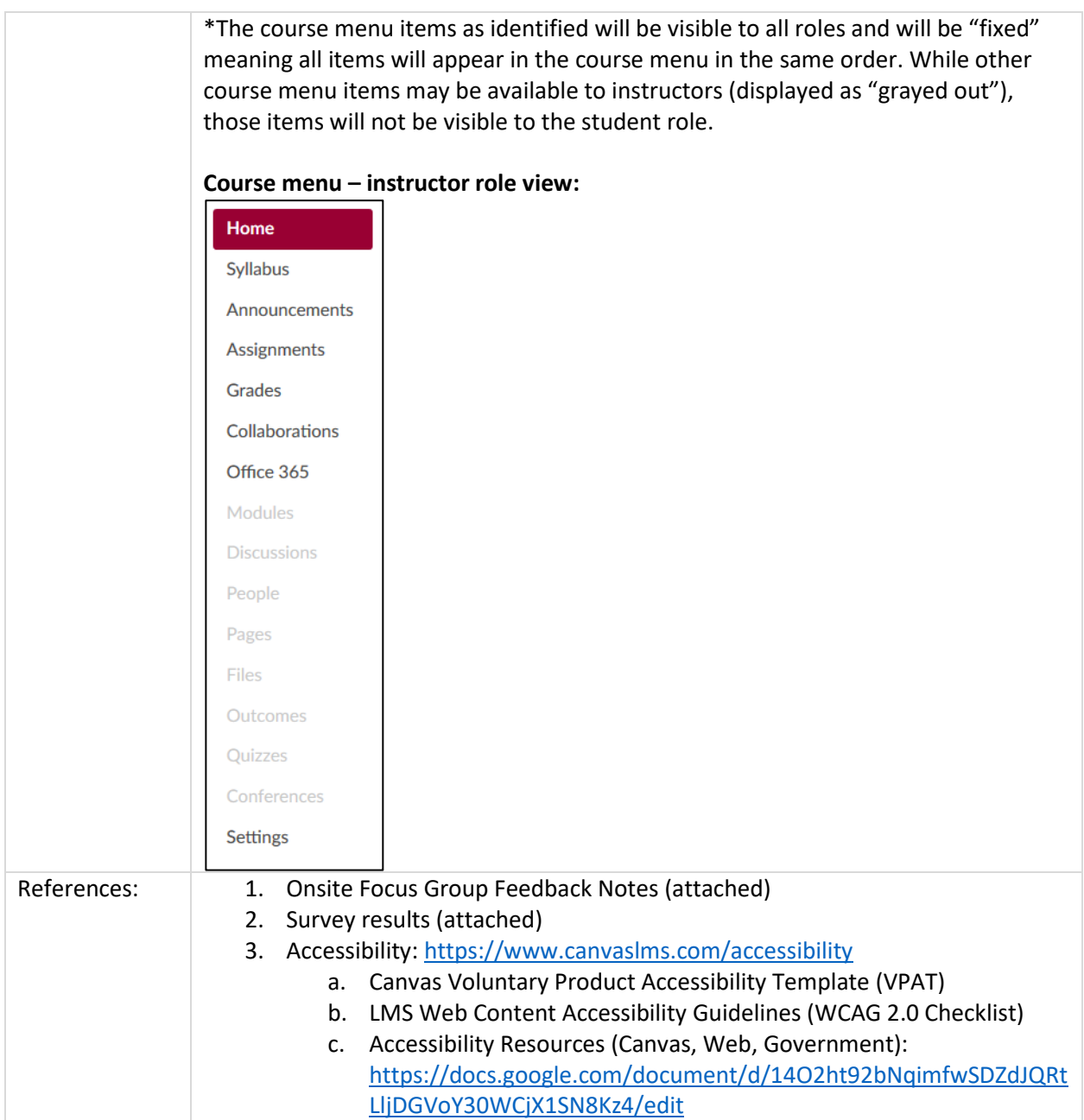